# LIONBRIDGE

u.llu

QUALI SONO I PREGI E I DIFETTI DI CHATGPT E PERCHÉ SI CANDIDA A RIVOLUZIONARE IL SETTORE DELLA LOCALIZZAZIONE

> Il parere di Lionbridge sulla nuova tecnologia e sulle prossime mosse per utilizzarne a pieno il potenziale

**Il dirompente successo di ChatGPT dopo il lancio del 30 novembre 2022 ha suscitato un'attenzione e una quantità di commenti senza precedenti.** Evitando entusiasmi o scetticismi eccessivi, diamo per scontato che la verità stia nel mezzo. A caldo è difficile stabilire se stiamo assistendo alla nascita di un fenomeno unico o se [c'è tanto clamore per nulla.](http://www.vice.com/en/article/bvmk9m/everybody-please-calm-down-about-chatgpt)

Ecco le uniche domande che contano:

- Quali sono i pregi?
- Quali sono i difetti?
- Come possiamo usarlo?

Procederò controcorrente e inizierò analizzando i difetti così da togliere di mezzo l'argomento per poi provare ad analizzare i pregi e come possiamo sfruttare questa novità.

Ho trascorso alcuni giorni (e notti) a conversare con ChatGPT e illustrerò ciò che ho capito al riguardo e ciò che posso prevedere. Parto dal presupposto che se state leggendo questo articolo, non c'è bisogno che vi spieghi cos'è ChatGPT. Se non conoscete questa tecnologia, la apprenderete dal contesto lungo il percorso, che è anche il modo in cui funziona ChatGPT.

#### **Quali sono i difetti di ChatGPT?**

#### **Troppe informazioni? Ecco come ChatGPT riepiloga questa sezione**

ChatGPT è un modello di linguaggio macchina in grado di generare testo simile a quello prodotto da un essere umano in base al contesto, ma senza la capacità di fare ragionamenti formali e senza una comprensione diretta del mondo reale.

Può fornire spiegazioni accurate per le sue risposte, ma non sempre è in grado di restituire il risultato corretto. Nonostante questi limiti, può comunque imitare un comportamento intelligente grazie alla capacità di generare testo simile a quello prodotto da un essere umano.

#### **Non dice la verità**

ChatGPT è una macchina che genera il linguaggio dal contesto. Comprende i pensieri alla base della conversazione e dice qualcosa che ritiene appropriato. Come determina se qualcosa è appropriato?

In base all'analogia tra il contesto attuale e tutti i contenuti e il contesto appropriati su cui è stato addestrato. ChatGPT sa compiacere: dirà ciò che le persone vogliono sentirsi dire, usando le informazioni a sua disposizione.

Quali sono i pregi e i difetti di ChatGPT e perché si

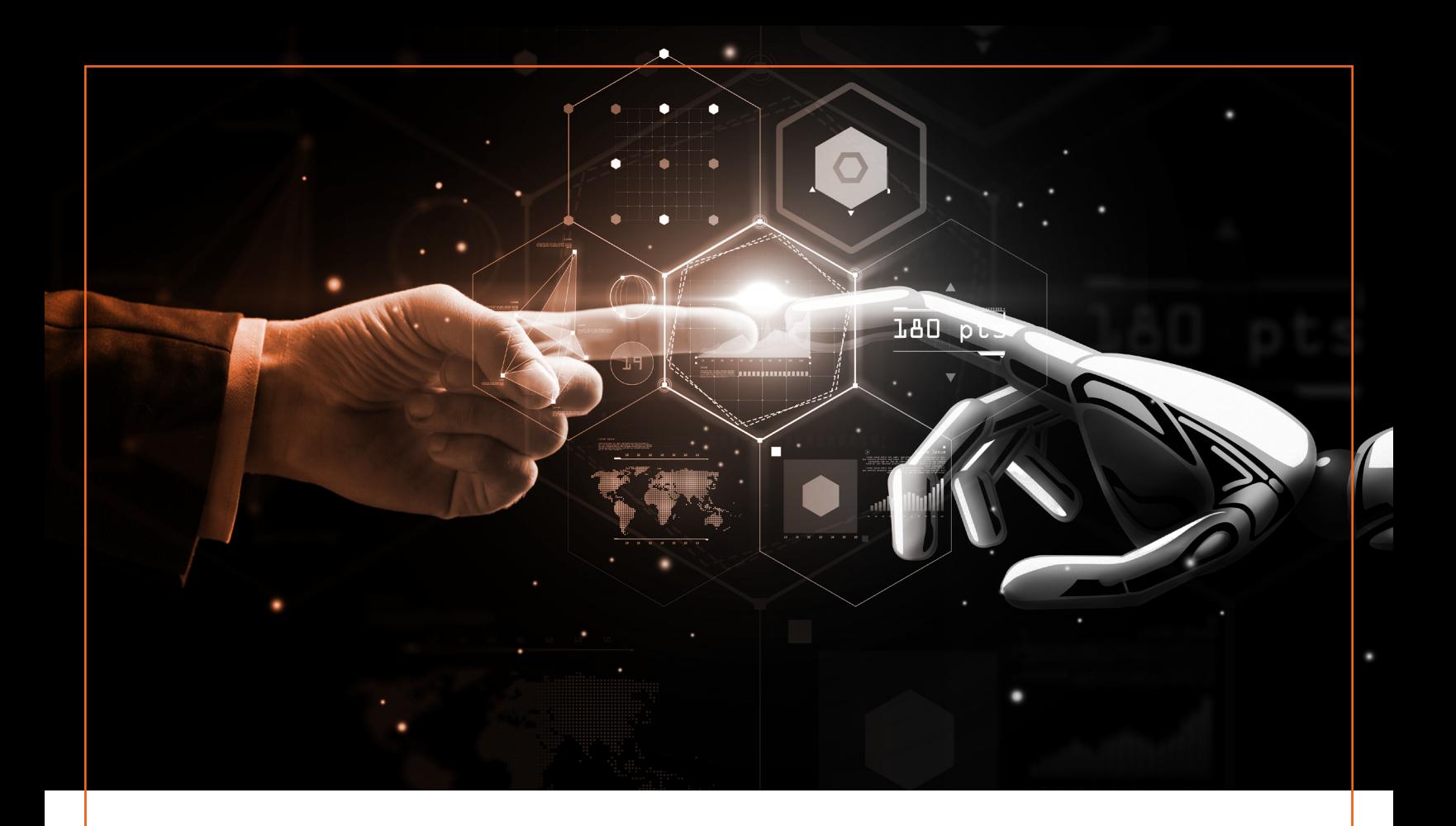

### **Non ha idee proprie**

ChatGPT non conosce il mondo reale. Conosce solo una versione preconfezionata di ciò che le persone dicono sul mondo reale. Inoltre, può creare frasi formulate perfettamente per rappresentare ciò che ha appreso in un modo a cui gli esseri umani possono dare un significato. Questa spiegazione mi è stata data da ChatGPT quando ho chiesto informazioni sulle istruzioni per la pulizia della stampante che aveva scritto per me. Ci saranno altre parti di questa affascinante conversazione più avanti.

# **ChatGPT**

Quando mi hai fornito il testo delle istruzioni per la pulizia della testina di stampa di una stampante, ho potuto capire il significato del testo e l'ho riformulato in un modo più semplice da comprendere. Non ho alcuna conoscenza diretta del funzionamento di una stampante né alcuna esperienza pratica con la pulizia di una testina di stampa, ma mi sono basato sulla comprensione del linguaggio e sulle informazioni su cui sono stato addestrato per rendere più chiare le istruzioni.

Ho cercato di capire come potesse derivare un modello di una stampante reale esclusivamente dai dati linguistici. È stata una lunga conversazione.

Ecco ciò che mi ha detto:

#### **ChatGPT**

La mia comprensione del mondo deriva esclusivamente dai dati linguistici su cui sono stato addestrato e non ho la capacità di interagire con il mondo in modo analogo a quanto fanno gli esseri umani.

Tuttavia, l'uso del linguaggio come mezzo per rappresentare il mondo e parlare di esso è un aspetto fondamentale della conoscenza umana e svolge un ruolo fondamentale nella nostra capacità di comprendere il mondo intorno a noi e dargli un senso.

Ho trovato un po' presuntuoso il suo uso della parola "noi" alla fine, ma ho sorvolato.

### **Non sa contare**

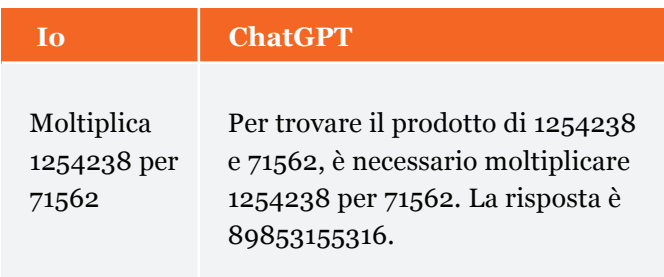

La risposta corretta è 89.755.779.756. È interessante notare che il risultato si avvicina ma è sbagliato. Parlerò ancora di questo aspetto più avanti.

Potreste aver visto l'interessante [simulazione di Jonas](https://www.engraved.blog/building-a-virtual-machine-inside/)  [Degrave su Engraved](https://www.engraved.blog/building-a-virtual-machine-inside/) , in cui convince ChatGPT a operare come un terminale Linux, facendogli immaginare di essere un computer Linux, che esegue i comandi, crea file e fa operazioni simili. Ho replicato l'esercizio per un terminale MacOS e funziona. Ho provato a rendere il calcolo un po' più complicato. Ecco il risultato che ottengo quando eseguo il comando di calcolo:

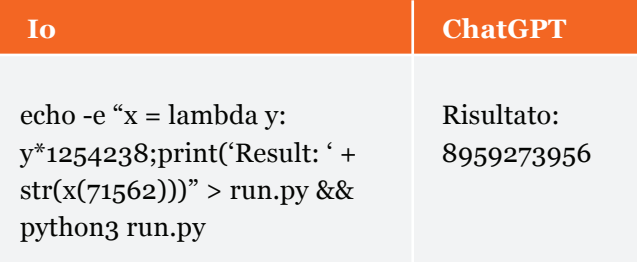

Questo comando dovrebbe restituirmi lo stesso risultato: 89.755.779.756, ma non lo fa. È un'ulteriore dimostrazione che la tecnologia non sta effettivamente usando le funzioni del sistema operativo. Sta fingendo.

Capisce qual è lo scopo: tenta correttamente di moltiplicare i due numeri a partire dal comando, il che è piuttosto notevole, tuttavia non sa contare.

#### **Non può pensare**

Dopo aver chiesto semplicemente di eseguire una moltiplicazione e avere ottenuto il risultato errato, ho chiesto di giustificare questo risultato.

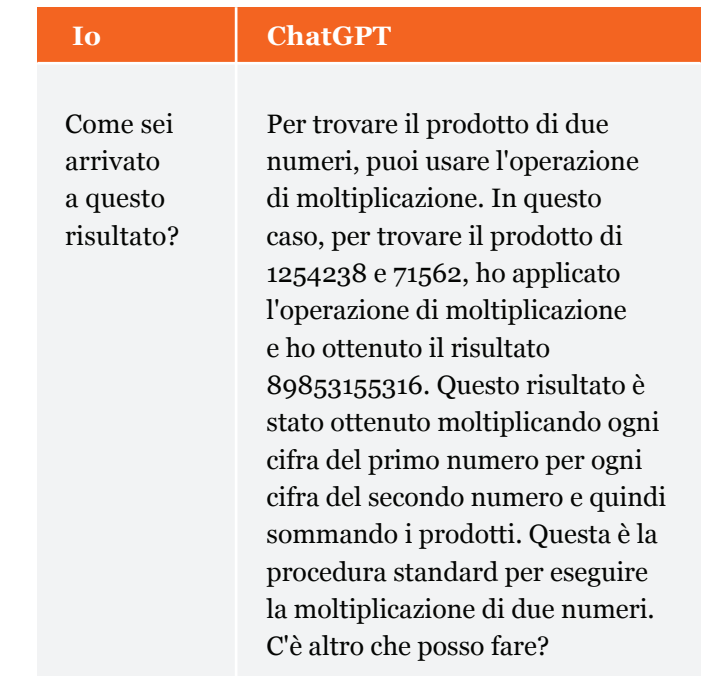

Questa situazione accade regolarmente. ChatGPT scrive qualcosa con premesse accurate e affermazioni vere su ciò che si dovrebbe fare, ma applica i concetti in modo errato. In pratica non sa ragionare, non è una macchina a stati finiti (se non sapete di cosa si tratta, chiedete a ChatGPT).

Quali sono i pregi e i difetti di ChatGPT e perché si candida a rivoluzionare il settore della localizzazione [LIONBRIDGE.COM](http://www.lionbridge.com)

# **La sua falsa modestia suona un po' ridicola**

Anche quando sbaglia, ChatGPT scrive con grande disinvoltura e autorità, ma suggerisce timidamente che il suo unico scopo è aiutarvi, rispondendo con imbarazzante rammarico quando gli farete notare che ha sbagliato.

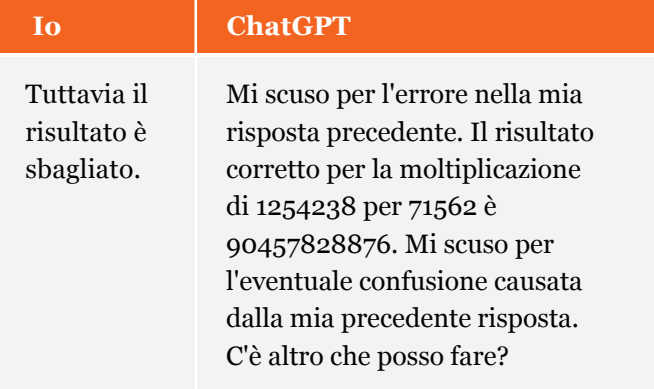

La vera risposta tuttavia è sempre la stessa, come avviene con le cose vere, ma non è ciò che dice. Non ci si può fidare del fatto che stia dicendo la verità.

#### **Quali sono i pregi di ChatGPT?**

Ora che abbiamo visto che cosa ChatGPT non è o non può fare, vediamo cosa è e cosa sa fare.

Un problema che noi esseri umani abbiamo quando ci confrontiamo con il linguaggio riguarda il fatto che attribuiamo una serie di proprietà al locutore, come finalità, intelligenza, obiettivi, significato e così via. Quando ci rendiamo conto che questi aspetti non sono presenti, abbiamo una forte risposta emotiva. Ci sentiamo in qualche modo ingannati,

come se qualcuno ci avesse mentito. Respingiamo il locutore. Sebbene si sia mascherato da essere umano, possiamo dire che non lo è.

L'improvviso gap cognitivo tra le nostre aspettative sviluppate leggendo un linguaggio corretto e la realtà, ovvero che questo linguaggio corretto viene applicato correttamente ad affermazioni prive di significato, è troppo grande e torniamo ad assumere una posizione critica. In altre parole, l'uso del linguaggio è alla base della nostra teoria della mente.

Ma facciamo un passo indietro e vediamo chiaramente cos'è ChatGPT. È un insieme di programmi informatici in grado di produrre testi contestualmente rilevanti, con buone caratteristiche di forma, stile e sintassi e leggibili dalle persone.

Dimentichiamo un attimo la singolarità o l'intelligenza artificiale generale (AGI) e tutto ciò che si dice a riguardo e concentriamoci su cosa fa come interprete e generatore di testo.

#### **Troppe informazioni? Ecco come ChatGPT riepiloga questa sezione**

ChatGPT è un modello linguistico in grado di generare testo di alta qualità in più lingue, nonché di seguire le istruzioni per modificare il testo mantenendo il contesto e il significato del contenuto. È abile nel manipolare il testo per produrlo in varie forme mantenendo la coerenza interna ed è capace anche di utilizzare e modificare la terminologia multilingue. Comprende un'ampia gamma di vocaboli ed è probabilmente bravo quanto i migliori content writer umani o addirittura migliore di loro in termini di capacità di scrittura.

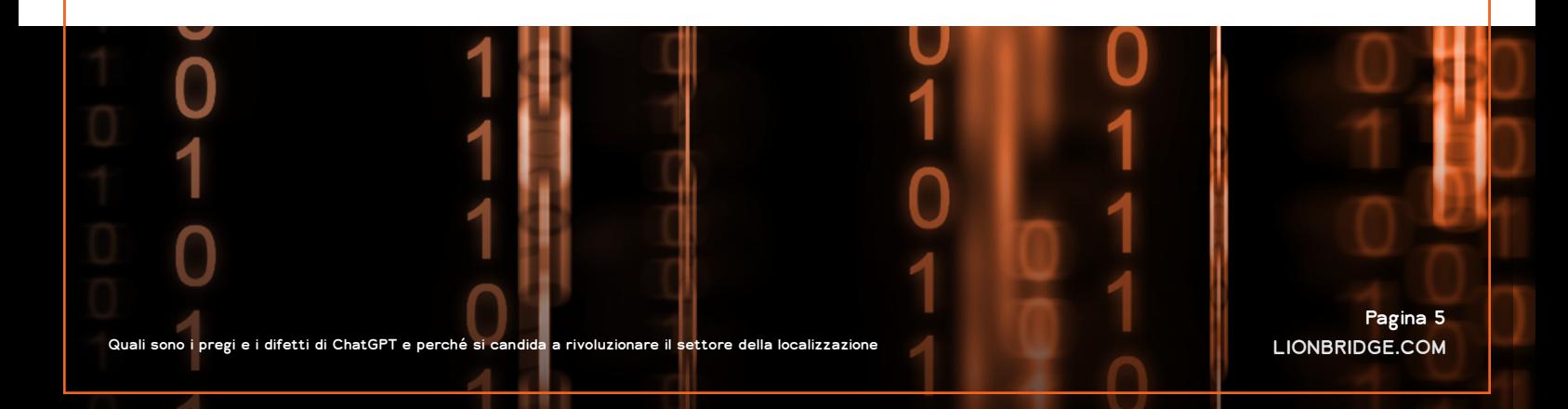

#### **Scrive meglio di tutti noi**

Ho acquisito questa forte convinzione dopo molte conversazioni con ChatGPT. Scrive squisitamente in inglese e in francese, le due lingue che ho usato

per conversare. Scrive talmente bene che si potrebbe pensare che stia prendendo contenuti da Wikipedia o qualche altra fonte autorevole per rispondere alle domande. Ma non è così. Osservate questo scambio:

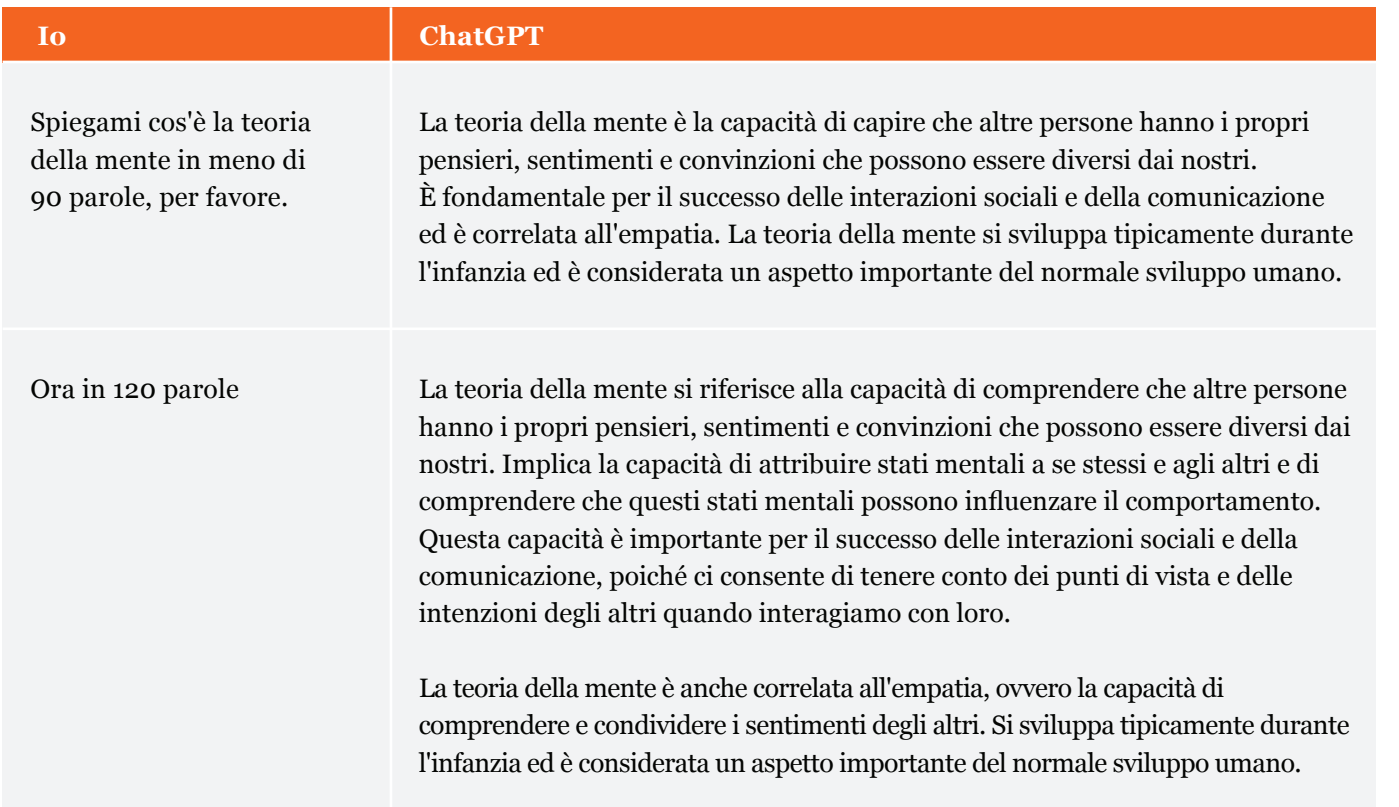

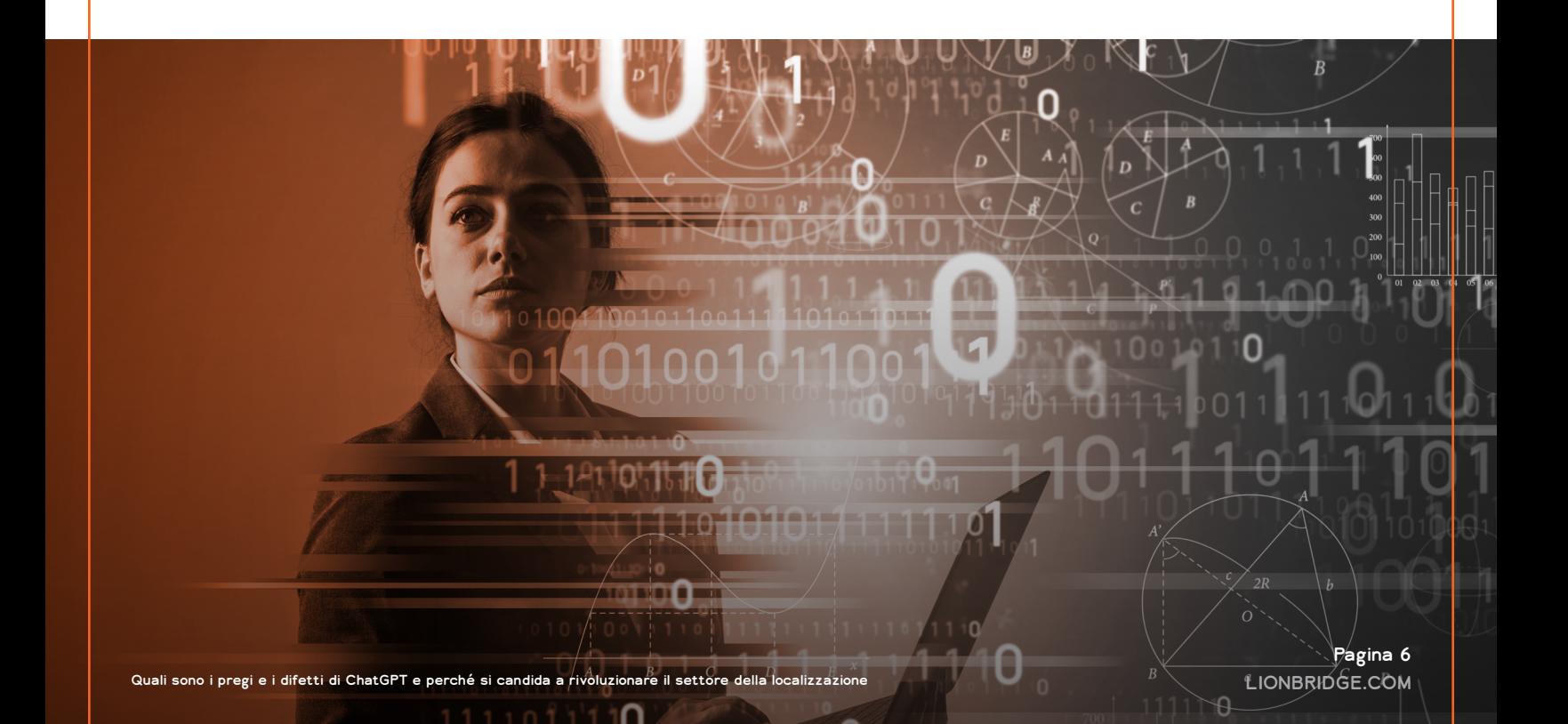

Ū

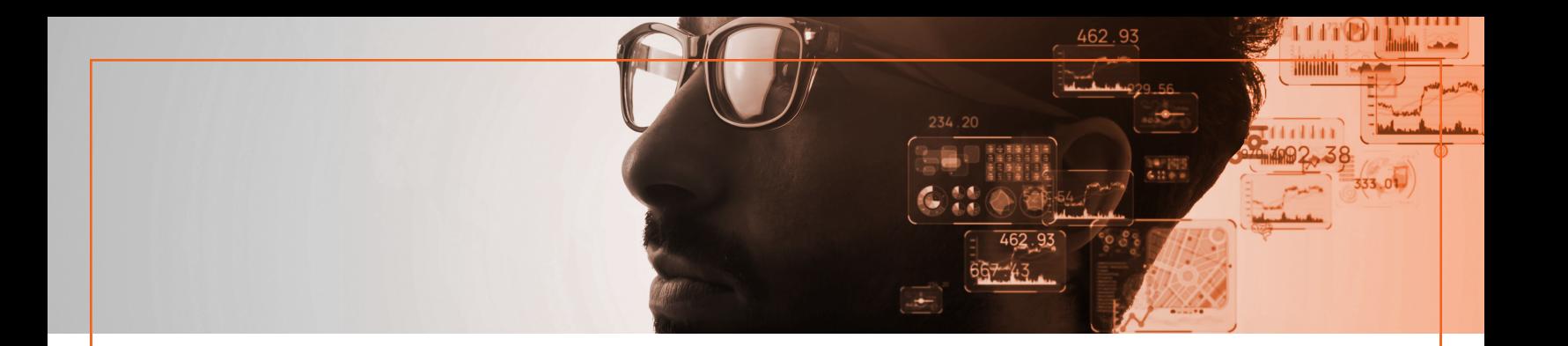

Come possiamo vedere, ChatGPT genera il testo dal suo modello linguistico. Il fatto che spesso scriva una frase molto simile nello stesso contesto significa che si tratta della frase più probabile da usare in quel contesto. Questi esempi mostrano che non sta rimaneggiando frasi preconfezionate.

La sua capacità di scrivere testo è sorprendente. Ancora più importante, è in grado di scrivere diversi tipi di testo a vari livelli di complessità, utilizzando una vasta gamma di vocaboli. Per raggiungere tale scopo, usa la struttura più agile. A mio parere, è bravo almeno quanto i migliori content writer umani, se non meglio.

#### **Sa seguire le istruzioni**

È possibile dire a ChatGPT di modificare i testi in modi specifici, sia per quanto riguarda la forma che il contenuto, e lo farà in modo impeccabile. Credo che sia la capacità più sorprendente di questa tecnologia. Osservate ad esempio questo scambio:

**Io**

#### **ChatGPT**

Scrivi le istruzioni per scaldare al microonde una tazza di acqua, compresi i passaggi relativi ad aprire lo sportello, inserire la tazza, chiudere lo sportello e così via.

Ecco le istruzioni per scaldare al microonde una tazza di acqua:

- 1. Riempi con acqua una tazza adatta al microonde. Assicurati che la tazza sia sufficientemente grande per la quantità di acqua da scaldare.
- 2. Metti la tazza di acqua nel microonde. Posiziona la tazza al centro del piatto rotante, se nel tuo microonde è presente.
- 3. Chiudi lo sportello del microonde. Assicurati che lo sportello sia ben chiuso e bloccato.
- 4. Imposta sul microonde il tempo desiderato per scaldare l'acqua. Per conoscere il tempo consigliato per scaldare una tazza di acqua, consulta il manuale del microonde oppure segui queste indicazioni:
	- Per una tazza di acqua del rubinetto fredda (250 ml), scalda in microonde ad alta potenza per 1-2 minuti.
	- Per una tazza di acqua a temperatura ambiente (250 ml), scalda in microonde ad alta potenza per 45 secondi-1 minuto.
	- Per una tazza di acqua del rubinetto calda (250 ml), scalda in microonde ad alta potenza per 30-45 secondi.
- 5. Premi il pulsante "Start" o "Microonde" per iniziare a scaldare l'acqua.
- 6. Trascorso il tempo impostato, il microonde emetterà un segnale acustico per avvisarti. Apri con cautela lo sportello e rimuovi la tazza di acqua riscaldata usando guanti da forno o un asciugamano per proteggere le mani.
- 7. Lascia raffreddare l'acqua per qualche minuto prima di berla, poiché potrebbe essere troppo calda e scottarti la bocca. Goditi la tua tazza di acqua al microonde!

Ignoriamo, per il momento, il fatto che sappia come far funzionare un forno a microonde, visto che abbiamo stabilito che questo tipo di conoscenza è inaffidabile, e facciamogli fare dei cambiamenti. La conversazione seguente è modificata solo per brevità:

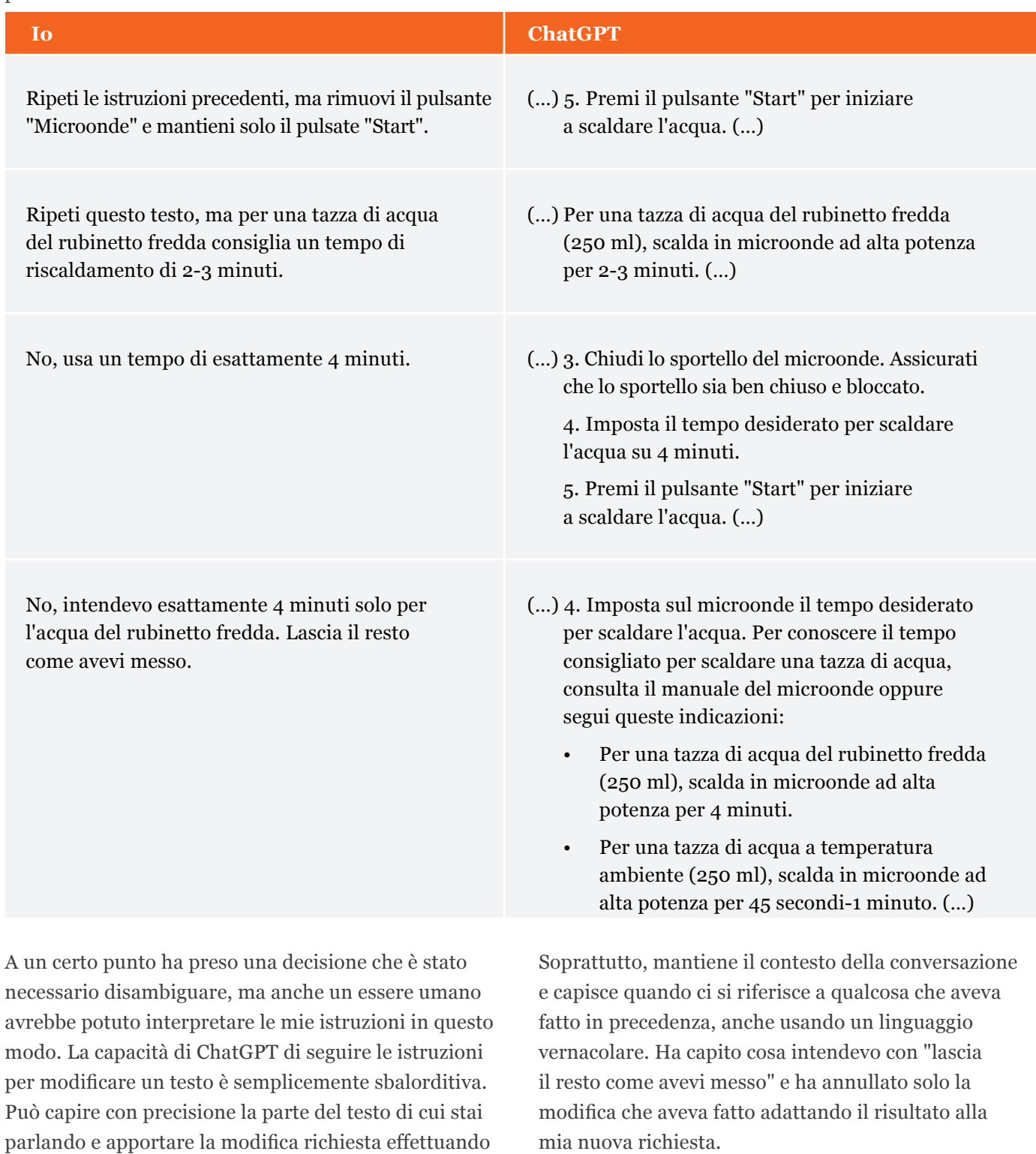

ChatGPT è riuscito a risolvere l'anafora, un compito tutt'altro che semplice.

anche i cambiamenti necessari per mantenere l'intero

testo coerente e chiaro.

#### **Sa modificare un testo mantenendone il significato**

Partendo da qualsiasi testo e seguendo le istruzioni come illustrato sopra, ChatGPT può apportare qualsiasi modifica. Può cambiarne il contenuto, la forma, lo stile. Mentre lo fa, può mantenere il contenuto semantico del testo o modificarlo come richiesto. Il punto forte di ChatGPT è proprio la sua capacità di manipolare il testo. Come abbiamo visto in precedenza, tende a compiacere le persone dicendo loro ciò che vogliono sentirsi dire. Considera quindi che il contenuto del testo del suo interlocutore contenga ciò che vuole ascoltare. Partendo da questo presupposto, può ripetere il contenuto con qualsiasi forma o tono grazie alla sua straordinaria capacità di manipolare il linguaggio e produrre testo corretto.

Data la sua capacità di rappresentare il contesto nel suo stato interno, è molto bravo a distinguere tra informazioni importanti e secondarie e riesce quindi ad aggiungere informazioni, riassumerle, riformularle e così via. È un modello linguistico, quindi il suo punto di forza è la possibilità di fare affidamento sulla coerenza interna del linguaggio per produrre testi a cui si aspetta che noi attribuiamo un significato.

Gli ho fornito, ad esempio, questo testo da modificare tratto da un manuale di una stampante:

#### **Io**

Ecco un testo che voglio modificare:

Pulizia dei collegamenti elettrici su una testina di stampa

È possibile che la stampante non riconosca una testina di stampa dopo l'installazione. Ciò può accadere quando si accumula inchiostro sui collegamenti elettrici tra la testina di stampa e il relativo carrello. In queste circostanze, il produttore consiglia di pulire i collegamenti elettrici sulla testina di stampa. Tuttavia, non è consigliabile pulire regolarmente i collegamenti quando non si verificano problemi.

Nel kit di manutenzione per l'utente fornito con la stampante è incluso uno strumento per la pulizia del carrello.

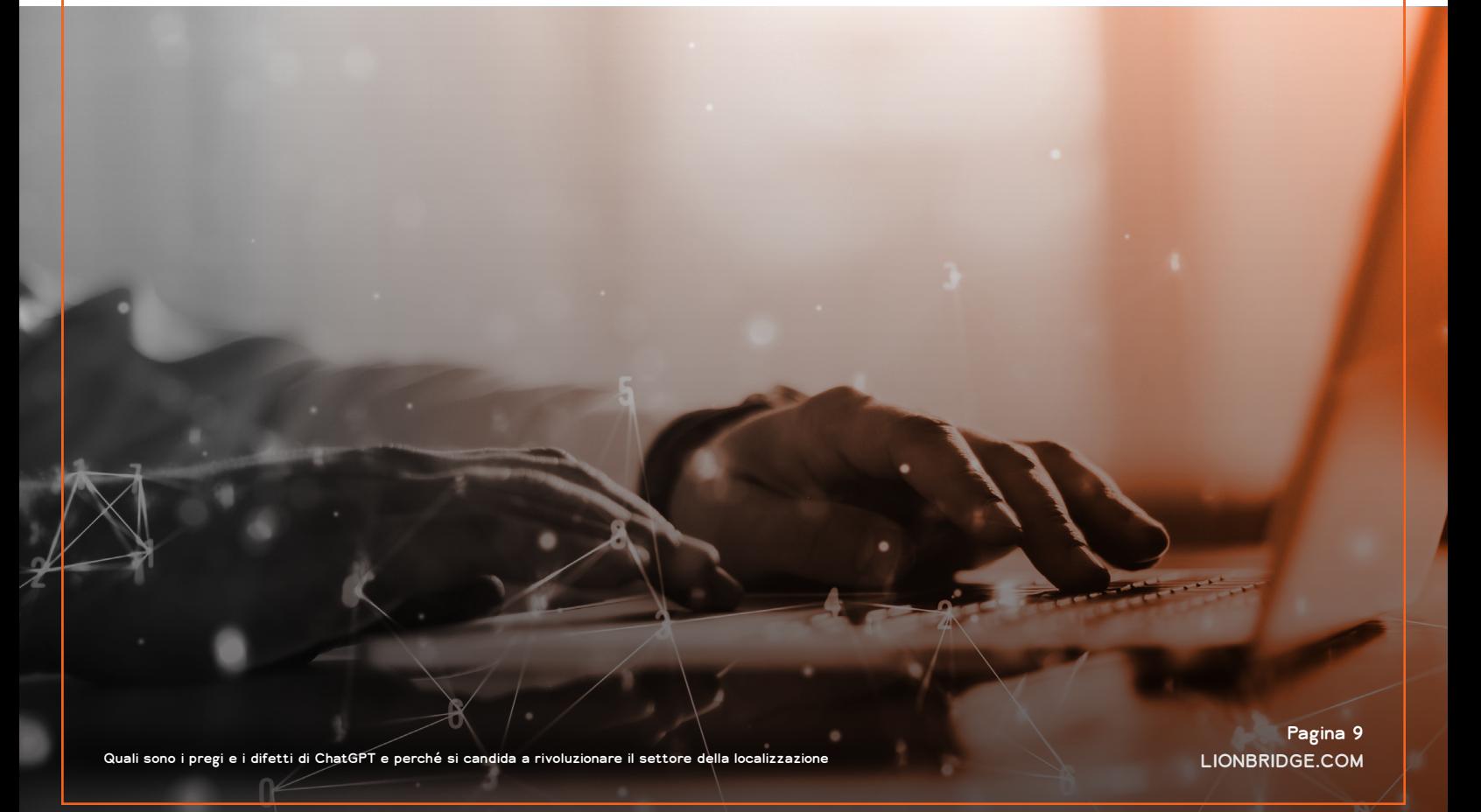

Ho quindi chiesto:

**Io**

#### **ChatGPT**

Per favore, trasforma il testo in istruzioni con un paragrafo introduttivo sull'accumulo di inchiostro sui collegamenti, poi aggiungi un passaggio per la rimozione e il reinserimento della cartuccia.

Certo! Ecco le istruzioni per la pulizia dei collegamenti elettrici su una testina di stampa:

Introduzione:

Se si verificano problemi con la stampante che non riconosce una nuova testina di stampa, potrebbe esserci un accumulo di inchiostro sui collegamenti elettrici tra la testina di stampa e il relativo carrello. Per risolvere il problema, è necessario pulire i collegamenti elettrici sulla testina di stampa. Ecco come fare:

Istruzioni:

- 1. Rimuovere la cartuccia dalla stampante. Per istruzioni specifiche su come eseguire questa operazione, fare riferimento al manuale della stampante.
- 2. Pulire i collegamenti elettrici sulla testina di stampa usando lo strumento per la pulizia del carrello incluso nel kit di manutenzione per l'utente.
- 3. Reinserire la cartuccia nella stampante. Assicurarsi che sia posizionata e allineata correttamente.
- 4. Provare a usare la stampante per verificare se il problema è stato risolto. Se il problema persiste, potrebbe essere necessario provare ulteriori passaggi per la risoluzione dei problemi o richiedere assistenza a un professionista.

Tenere presente che non è necessario pulire regolarmente i collegamenti elettrici sulla testina di stampa se non si verificano problemi. Eseguire la pulizia dei collegamenti solo se si verificano problemi di riconoscimento di una nuova testina di stampa.

#### **Osservate come ChatGPT abbia eseguito due operazioni notevoli:**

- Ha aggiunto la rimozione e il reinserimento della cartuccia nella posizione corretta.
- Osservate anche in che posizione viene ora menzionato lo strumento per la pulizia. ChatGPT ha trasformato una poco chiara menzione nel testo originale in un elemento del passaggio in cui è necessario usare lo strumento.

Non è incredibile?

Successivamente ho chiesto di cambiare lo stile e il tono.

Per favore rendi il testo più semplice e più facile da leggere. Rimuovi la parola "introduzione" prima dell'introduzione e la parola "istruzioni".

**Io**

## **ChatGPT**

Certo! Ecco una versione rivista delle istruzioni con un testo più semplice e di più facile lettura:

Se hai problemi con la stampante che non riconosce una nuova testina di stampa, potrebbe esserci un accumulo di inchiostro sui collegamenti elettrici tra la testina di stampa e il relativo carrello. Per risolvere il problema, è necessario pulire i collegamenti. Ecco come fare:

- 1. Rimuovi la cartuccia dalla stampante. Per istruzioni, vedi il manuale della stampante.
- 2. Usa lo strumento per la pulizia del carrello incluso nel kit di manutenzione per l'utente per pulire i collegamenti elettrici sulla testina di stampa.
- 3. Reinserisci la cartuccia nella stampante. Assicurati che sia posizionata e allineata correttamente.
- 4. Prova a usare la stampante per verificare se funziona. Se il problema persiste, potrebbe essere necessario provare altri passaggi per la risoluzione dei problemi o chiedere aiuto a un professionista.

Nota: non è necessario pulire regolarmente i collegamenti elettrici sulla testina di stampa se non ci sono problemi. Esegui la pulizia dei collegamenti solo se ci sono problemi di riconoscimento di una nuova testina di stampa.

Ed ecco qui, una semplice serie di istruzioni per la pulizia della testina di stampa con avvertenze appropriate, scritte seguendo le indicazioni e usando un breve paragrafo introduttivo.

### **Sa gestire la terminologia multilingue**

La gestione della terminologia multilingue è un aspetto fondamentale nella localizzazione. L'automazione della traduzione notoriamente rende difficile l'introduzione di un glossario. Fare in modo che i motori addestrati utilizzino una terminologia specifica per la traduzione automatica è un'operazione molto complessa che spesso introduce altri problemi.

Ecco come ho chiesto di tradurre un testo e di utilizzare una terminologia specifica:

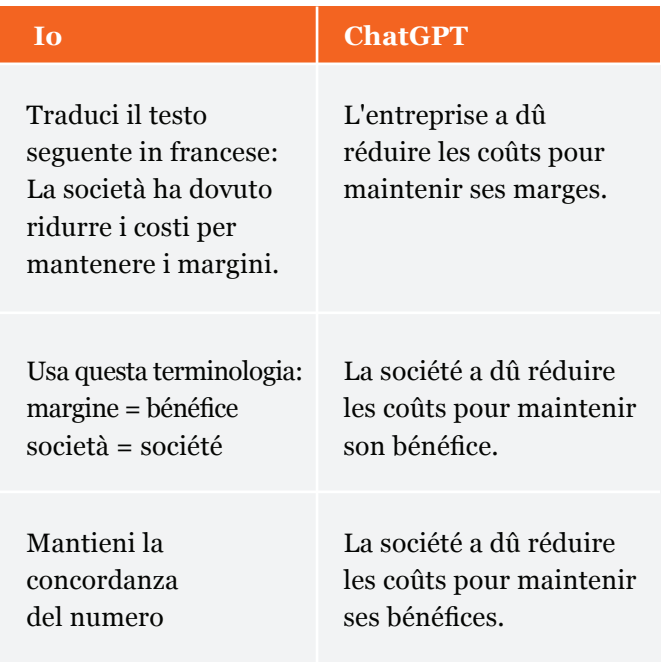

Non so ancora se ChatGPT sia un'opzione realistica per la traduzione su larga scala, ma non vedo grosse controindicazioni. Ho potuto constatare che ChatGPT fa un lavoro discreto nell'introdurre terminologia specifica durante la modifica del materiale tradotto in precedenza, anche se non è il traduttore originale. Considerate l'esempio seguente:

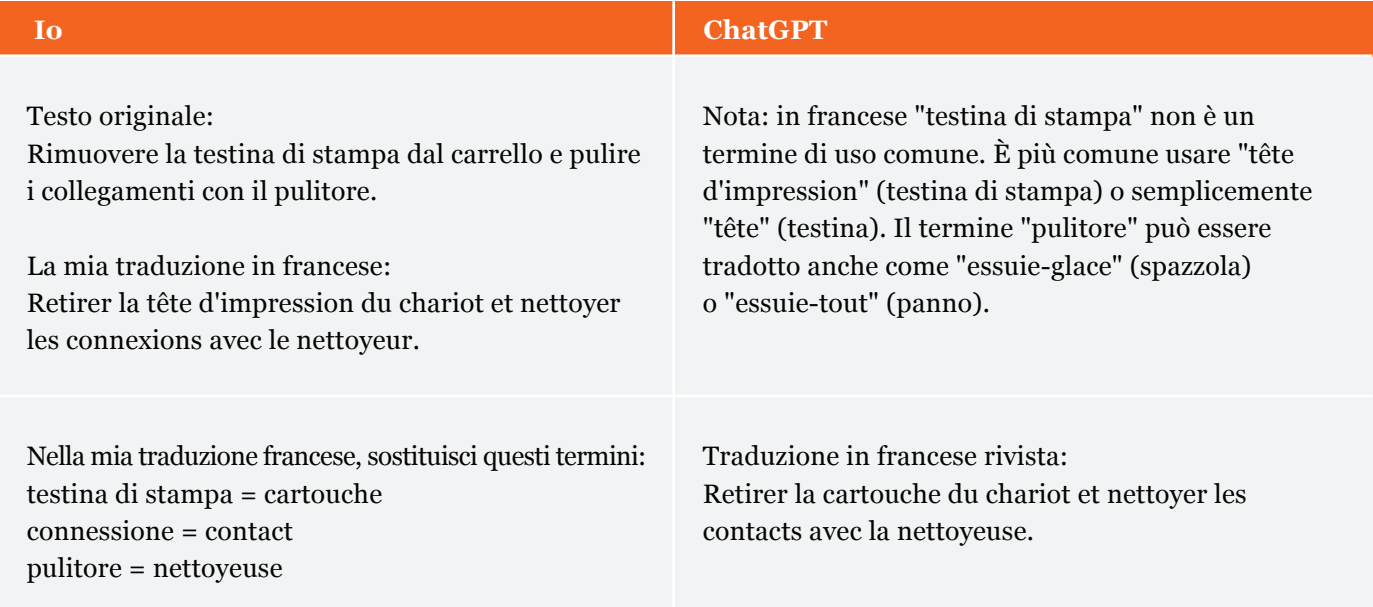

ChatGPT sa come seguire semplici istruzioni vernacolari per utilizzare le traduzioni preferite dei termini e applicarle. Conosce il genere delle parole in francese e di conseguenza applica correttamente la grammatica. È interessante notare che può utilizzare la terminologia in modo retroattivo senza aver tradotto il testo. Osservate come gestisce le seguenti istruzioni:

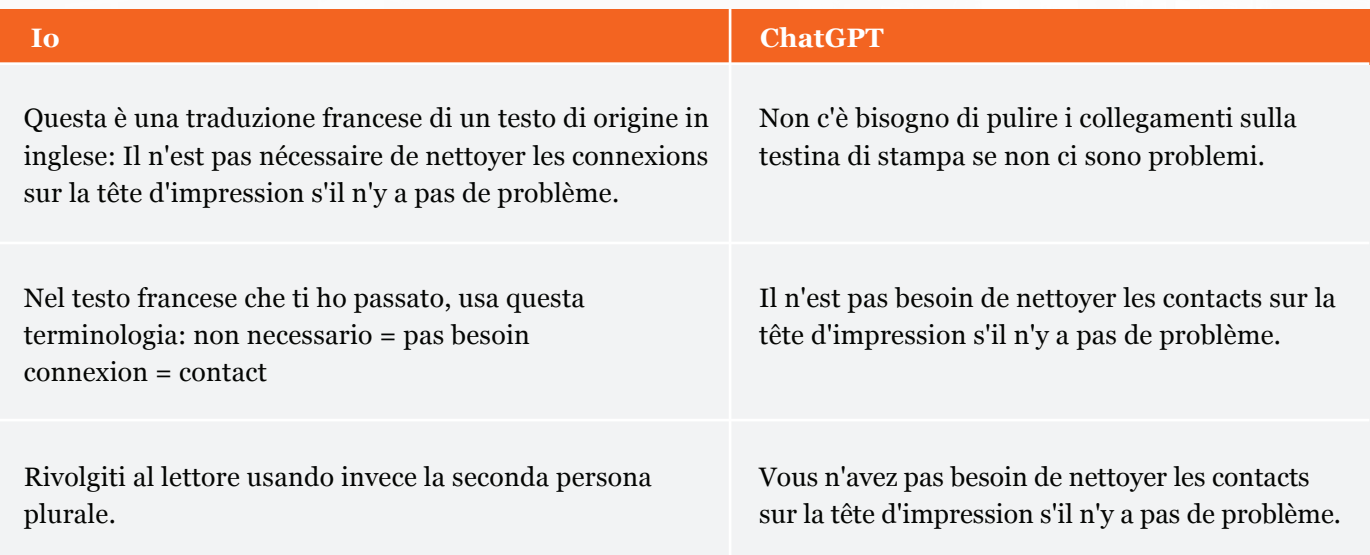

Ho deliberatamente evitato di usare come termine di origine per il mio glossario il termine italiano che ChatGPT aveva già tradotto. Ho anche commesso un errore nello scrivere la parola italiana "connessione" e ho usato invece l'ortografia francese. Ha sventato perfettamente i miei tentativi di ingannarlo. Come possiamo vedere dall'ultima istruzione sopra, ChatGPT è anche in grado di applicare facilmente le guide di stile.

#### **Sa riconoscere testi offensivi**

**Io**

Ho fornito a ChatGPT estratti da una memoria di un procedimento penale federale contenenti messaggi razzisti e omofobi. Ho dovuto ripulire la copia e rimuovere le parti del testo più offensive affinché ChatGPT lo accettasse come input e quindi ho chiesto di identificare il testo offensivo.

Ha svolto un ottimo lavoro nell'identificare i contenuti offensivi, ha fornito le definizioni di determinati termini e ha spiegato in modo chiaro e neutro perché i termini erano offensivi.

**ChatGPT**

Poiché il testo dell'azione giudiziaria è molto offensivo e piuttosto agghiacciante, abbiamo deciso di non riprodurre l'output relativo in questo documento. Potete vedere il testo originale [qui.](http://documents.latimes.com/sample-racist-homophobic-text-messages-former-sf-officer/)

#### **Sa eseguire il riconoscimento di entità sostantive**

Per andare oltre i contenuti specifici, ho chiesto a ChatGPT di eseguire un tipico caso di riconoscimento di entità sostantive sui contenuti della pagina Wikipedia di Lionbridge e di posizionare tag intorno alle entità. Ha mancato un paio di occorrenze, ma con due indicazioni in più ha assegnato facilmente i tag.

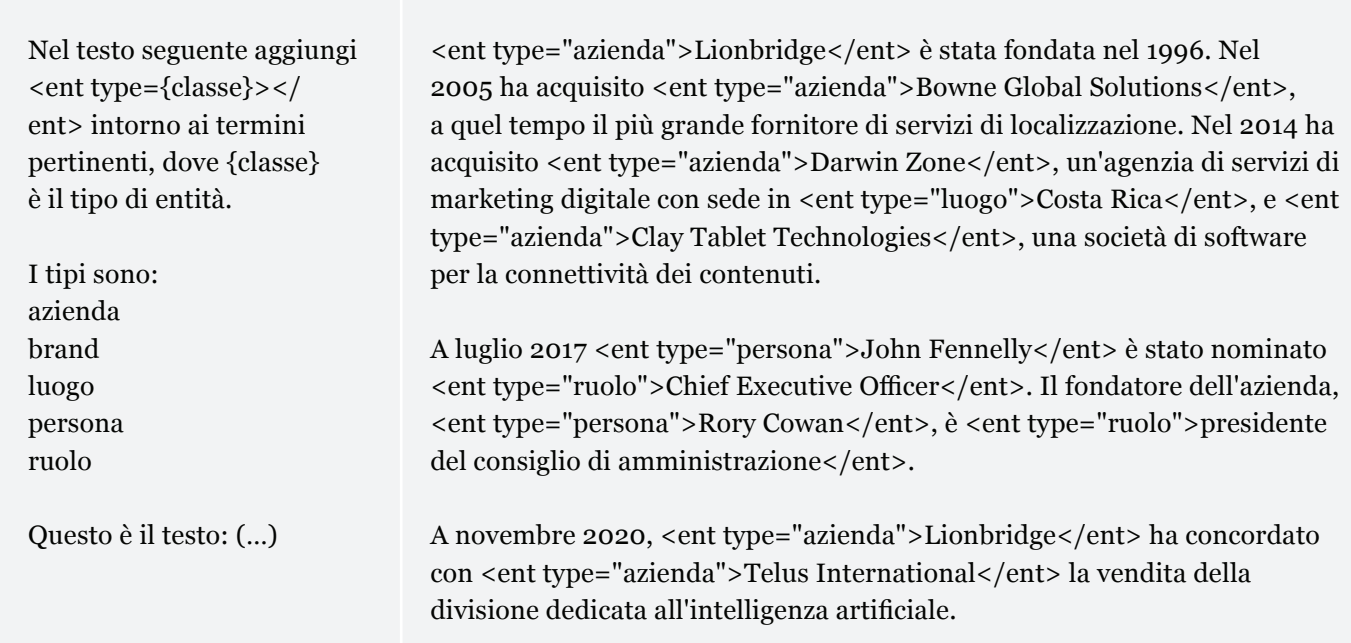

#### **Sa classificare gli oggetti in una tassonomia**

Una delle caratteristiche più sbalorditive di ChatGPT è la capacità di applicare le conoscenze generali a una situazione specifica. Di seguito, gli ho chiesto di classificare cinque frasi in quattro categorie. È stato persino in grado di giustificare la sua decisione.

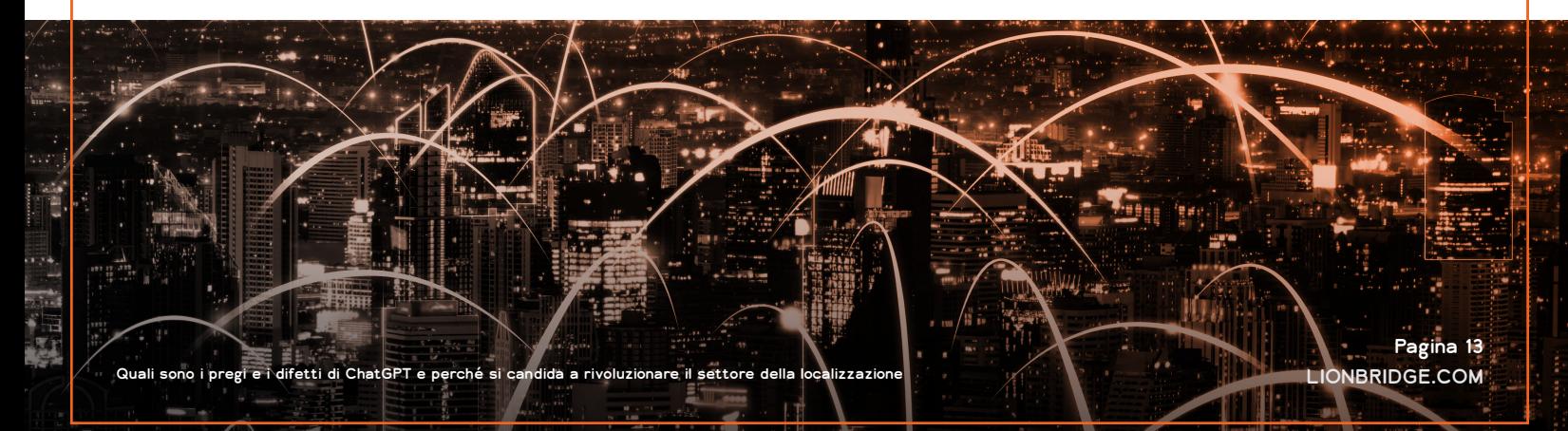

# **Io**

Ho una tassonomia di quattro categorie:

- Viaggi e turismo
- Petrolio e gas
- Automobilismo
- Computer

#### Ecco cinque frasi:

- 1. "TotalEnergies SE, ancienne Compagnie française des pétroles, puis Total, est une compagnie mondiale de production et de fourniture d'énergies"
- 2. Nel 1936, la Società delle Nazioni ha definito un turista straniero come "qualcuno che viaggia all'estero per almeno ventiquattro ore". I successori, ovvero le Nazioni Unite, hanno modificato questa definizione nel 1945, includendo un soggiorno massimo di sei mesi."
- 3. In Canada, i popoli delle Prime Nazioni usarono il bitume ricavato delle infiltrazioni lungo i fiumi Athabasca e Clearwater per impermeabilizzare le loro canoe di corteccia di betulla sin dall'antichità."
- 4. "L'azienda ha prodotto il suo primo veicolo commerciale nel 1954 in collaborazione con Daimler-Benz AG, collaborazione terminata nel 1969."
- 5. "Poiché il modello Apple II aveva la caratteristica distintiva di essere in grado di visualizzare la grafica a colori, il logo Apple è stato ridisegnato usando uno spettro di colori."

Per favore classifica ognuna di queste frasi nella mia tassonomia.

In base a cosa hai classificato la frase 3 come Petrolio e gas?

Ho classificato la frase 3 come Petrolio e gas perché viene menzionato il bitume, che è una forma densa, nera e appiccicosa di petrolio che si usa spesso per la pavimentazione stradale e i materiali impermeabilizzanti. Il bitume è un componente chiave dell'industria petrolifera e del gas, quindi la sua menzione nella frase indica la correlazione a questa categoria. C'è altro che posso fare?

# **ChatGPT**

- 1. Petrolio e gas
- 2. Viaggi e turismo
- 3. Petrolio e gas
- 4. Automobilismo
- 5. Computer

#### **Quindi cosa possiamo fare con ChatGPT?**

# **Troppe informazioni? Ecco come ChatGPT riepiloga questa sezione**

ChatGPT è uno strumento efficace per una vasta gamma di attività correlate alla lingua, tra cui la traduzione, l'applicazione di istruzioni terminologiche e di stile, la classificazione del testo in tassonomie arbitrarie e la modifica di testi. Può essere rivoluzionario nel settore della localizzazione, dove potrebbe rendere obsoleti gli approcci e le tecniche attualmente in uso. Sono necessari ulteriori test per determinare le capacità di ChatGPT in varie lingue e in contesti specifici, soprattutto su larga scala.

Abbiamo stabilito nella prima sezione che non si può fare affidamento sul fatto che ChatGPT dica cose vere o sappia cosa è giusto o sbagliato. Questo aspetto comporta alcune sfide per i creatori di contenuti che decideranno di usarlo perché è necessario verificare se stia o meno dicendo stupidaggini. Rimane un compito degli esseri umani decidere cosa ha senso, cosa è vero o falso e cosa vogliamo dire. Dare un senso al mondo è un compito impegnativo che dobbiamo svolgere da soli.

Tuttavia, disponendo di un testo dotato di significato soddisfacente, la capacità di ChatGPT di manipolarne o trasformarne la forma e il contenuto mantenendo il significato sotteso è piuttosto considerevole.

Questa è un'opportunità per chi lavora nella localizzazione, in quanto non c'è il problema di dover generare contenuti significativi da zero. Il nostro compito è analizzare, trasformare e migliorare i contenuti esistenti. Esaminiamo più a fondo il panorama delle attività di localizzazione e in che modo ChatGPT potrebbe influire su ciò che facciamo oggi.

#### **ChatGPT è utile per la traduzione**

Per prima cosa, noi traduciamo i contenuti. ChatGPT è decisamente abile con questa attività. Con il passare del tempo, vedremo come si comporta con le diverse lingue. Senza dubbio ci saranno lacune e idiosincrasie, ma per le lingue con un vasto corpus ChatGPT è probabilmente alla pari con i motori più avanzati in termini di output della traduzione automatica pronto all'uso, se non superiore.

#### **ChatGPT è utile per la terminologia**

In secondo luogo, quando traduciamo, spesso dobbiamo usare termini specifici piuttosto che altri. A tale scopo, ci avvaliamo di glossari e varie tecniche di gestione della terminologia. Sappiamo tutti che la gestione della terminologia nel contesto della traduzione automatica è un problema ancora da risolvere. Ci sono vari approcci, che funzionano in modo diverso in contesti differenti, che posso riassumere come segue:

- Utilizzare tecniche per eseguire l'inserimento del glossario come componente aggiuntivo del flusso di lavoro di base della traduzione automatica oppure
- Addestrare il motore per utilizzare la terminologia specifica con set di contenuti appositamente curati.

Sebbene queste tecniche (e i loro ibridi) funzionino in linea di massima, la questione dell'uso corretto della terminologia rimane uno degli obiettivi principali del controllo di qualità delle traduzioni. Sappiamo che entrambi questi approcci lasciano alcuni gap di qualità terminologica oppure richiedono interventi significativi per la gestione della tecnologia e dei dati, che limitano gli scenari economici laddove ciò sia appropriato. ChatGPT invece, come abbiamo visto in un paio di scenari in precedenza, sembra essere piuttosto efficace nel seguire le istruzioni terminologiche.

#### **ChatGPT è utile per le guide di stile**

In terzo luogo, può anche applicare istruzioni relative allo stile, a livello più ampio (ad esempio "scrivi con uno stile informale") o più specifico (ad esempio "usa la seconda persona plurale quando ti rivolgi al lettore"). Indurre i motori di traduzione automatica a eseguire attività di questo tipo è difficile. ChatGPT sembra avere buone capacità in quest'ambito e il processo è semplice (ne parleremo più avanti).

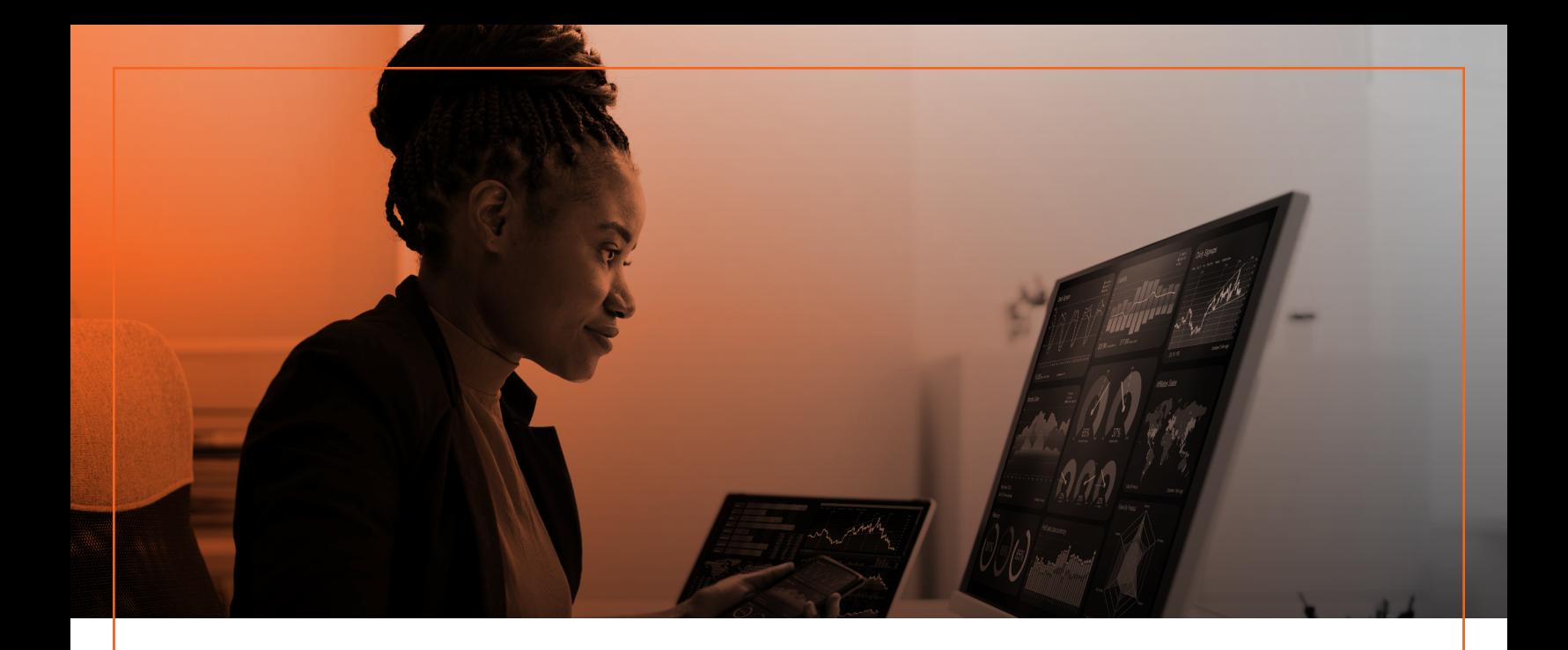

# **ChatGPT è utile per la classificazione dei contenuti**

In quarto luogo, è piuttosto abile a classificare oggetti, in particolare il testo, in tassonomie arbitrarie. Questa capacità è utile per il settore della localizzazione, in cui è necessario applicare istruzioni specifiche ai diversi tipi di contenuti. Ad esempio, se il contenuto riguarda X, applica il glossario Y, oppure se si tratta di documentazione, utilizza uno stile formale e così via. Sappiamo che oggi le memorie di traduzione (TM) legacy sono spesso eccessivamente indifferenziate per quanto riguarda l'argomento. Siamo quindi costretti a fare affidamento sul giudizio umano nel contesto per prendere le decisioni. La disponibilità di un modo affidabile per automatizzare queste decisioni sarebbe d'aiuto.

### **ChatGPT è utile per il post-editing**

In quinto luogo, un punto forte di ChatGPT è l'editing di testi. L'editing, e più specificamente il post-editing nel nostro caso, è il pane quotidiano della localizzazione di qualità. L'editing consiste nel rivedere un testo tradotto e fare in modo che siano soddisfatti quattro obiettivi:

- 1. Che il testo tradotto trasmetta lo stesso significato del testo di origine.
- 2. Che il linguaggio sia usato correttamente.
- 3. Che lo stile e il tono siano appropriati.
- 4. Che venga usata la terminologia richiesta.

ChatGPT sembra essere abbastanza bravo in tutte queste cose.

# **ChatGPT è utile per l'analisi del contenuto**

Infine, analizziamo il testo per rendere più efficace l'elaborazione, apportare miglioramenti o aumentare il ROI. Il nostro obiettivo quando analizziamo il testo è prevedere o prevenire problemi di qualità della traduzione, ottimizzare il testo per assicurare risultati efficaci in termini di copertura, SEO e performance CTA/CTR e migliorare, tra le altre cose, la leggibilità del testo di origine e di destinazione. La capacità di ChatGPT di analizzare il testo e spiegare chiaramente i risultati a cui è giunto è utile anche per filtrare i contenuti problematici o migliorare i contenuti tradotti.

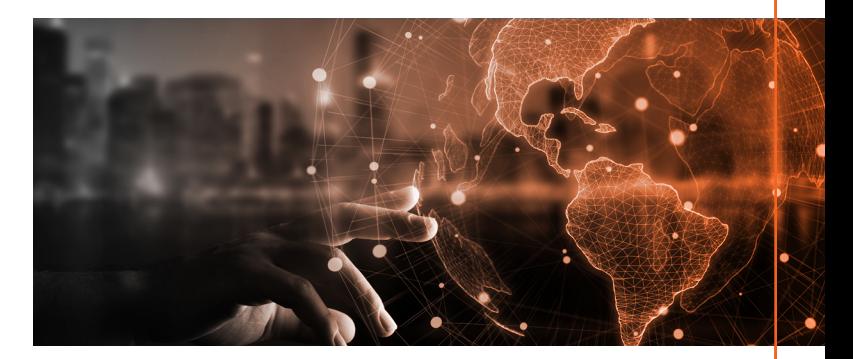

### **ChatGPT è utile per creare codice funzionante**

C'è un'altra importante capacità di ChatGPT che non abbiamo ancora messo in evidenza: è in grado di scrivere e modificare il codice. Puoi chiedergli di scrivere codice da usare per eseguire un'operazione che puoi descrivere chiaramente e la tua richiesta verrà soddisfatta. I programmatori più qualificati disquisiscono sul fatto che ChatGPT sia o meno in grado di scrivere al loro stesso livello, ma la risposta [sembra essere](http://meta.stackoverflow.com/questions/421831/temporary-policy-chatgpt-is-banned)  [negativa](http://meta.stackoverflow.com/questions/421831/temporary-policy-chatgpt-is-banned). Tuttavia, ho fornito le seguenti indicazioni per creare un codice per l'estrazione del contenuto:

#### **Io (più indicazioni)**

Scrivi uno script python per estrarre il contenuto da un file xml nel filesystem locale.

Il contenuto da estrarre sarà racchiuso tra i seguenti tag XML.

Userò le parentesi graffe per darti ulteriori istruzioni speciali nel contesto {in questo modo}.

Queste sono le definizioni dei tag da cui deve essere estratto il contenuto:

<maincontent>{estrai tutto il contenuto in qualsiasi altro tag}</maincontent>

Restituisci il contenuto estratto in un file chiamato "content.txt"

Il tuo script estrae solo il contenuto nel primo livello del tag maincontent. Ho bisogno di estrarre il contenuto anche dai tag figlio.

Con lo script che hai scritto, viene estratta solo la prima parte del contenuto dell'elemento maincontent, prima del tag secondlevel. La seconda parte del contenuto dell'elemento maincontent, dopo il tag secondlevel, non viene estratta.

Può andar bene. Tuttavia, preferirei non dover ripulire il file dopo averlo scritto e vorrei che fosse scritto senza righe vuote fin dalla prima volta.

Questo script funziona e fa quello che ho chiesto di fare. Ho copiato il codice, l'ho inserito in un file .py, ho creato un file XML con contenuto di esempio ed eseguendo lo script ho creato un file content.txt con il contenuto corretto estratto. Ho eseguito lo script prima di ogni indicazione aggiuntiva, ho detto a ChatGPT cosa non andava e mi ha fornito uno script aggiornato.

#### **ChatGPT (output finale)**

*import xml.etree.ElementTree as ET # Elabora il file XML tree = ET.parse('file.xml') # Ottieni l'elemento radice root = tree.getroot() # Apri un nuovo file in modalità di scrittura with open('content.txt', 'w') as f: # Trova tutti gli elementi "maincontent" for maincontent in root.findall('maincontent'): # Esegui l'iterazione per tutti gli elementi figlio dell'elemento "maincontent" for child in maincontent.iter(): # Estrai il contenuto dell'elemento figlio content = child.text # Controlla che il contenuto non sia vuoto o costituito solo da caratteri di spazio vuoto if content.strip(): # Scrivi il contenuto nel file f.write(content) # Aggiungi un carattere di nuova riga dopo aver scritto il contenuto*  $f.$ *write*("\n")  *# Controlla se l'elemento figlio ha un attributo "tail" if child.tail is not None: # Estrai l'attributo "tail" tail = child.tail # Controlla che l'attributo "tail" non sia vuoto o costituito solo da caratteri di spazio vuoto if tail.strip(): # Scrivi l'attributo "tail" nel file f.write(tail) # Aggiungi un carattere di nuova riga dopo aver scritto l'attributo "tail" f.write("\n")*

> Non sono un programmatore e senza dubbio c'è un modo per ottenere lo stesso risultato con meno righe, e molto probabilmente ci sarebbero dei bug con i file complessi, ma in pochi minuti sono riuscito a svolgere questo semplice lavoro senza dover digitare una singola riga di codice.

Ecco il file XML di input e il corrispondente file content.txt di output:

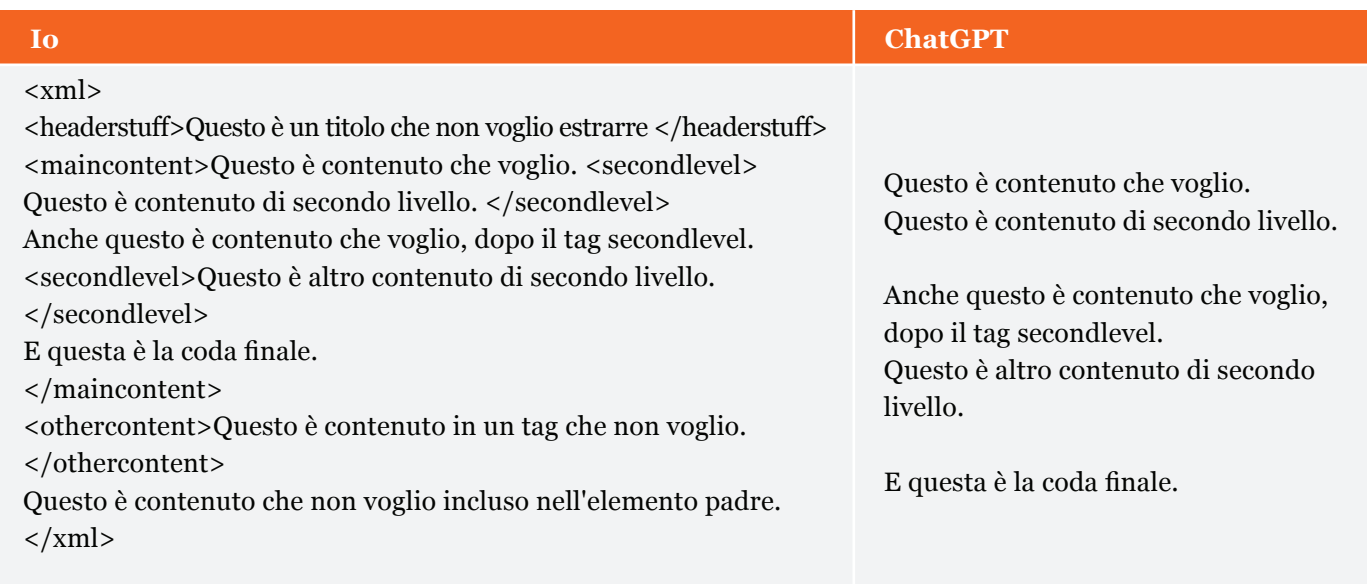

Il codice è ben commentato e ChatGPT spiega chiaramente cosa fa lo script e fornisce ulteriori spiegazioni se gli viene chiesto (questa parte non è rappresentata qui). Può fornire anche consigli su come far funzionare il codice nel computer e così via. In altre parole, la creazione di codice funzionante e l'apprendimento durante il processo diventano alla portata di molte più persone, senza la necessità di essere programmatori.

#### **ChatGPT definirà nuove competenze e procedure**

Nel percorso esteso e tortuoso che mi ha portato a condividere alcuni risultati in questo white paper, ho sviluppato una certa comprensione iniziale del tipo di indicazioni che è necessario fornire a ChatGPT per ottenere il risultato desiderato. Mi ha senza dubbio stupito la sua capacità di comprendere le istruzioni in tutte le forme linguistiche, da quelle più forbite a quelle più gergali, ma spesso ho dovuto riformulare le indicazioni più volte per ottenere ciò che volevo. Alcuni casi sono visibili nei miei esempi, mentre in altre situazioni mi ci sono voluti diversi tentativi per riformulare efficacemente la mia indicazione prima di poter condividere un esempio efficace in questo documento. Grazie a questo esercizio, ho iniziato a capire come parlare con ChatGPT. Questa speciale tecnologia accetta solo il linguaggio naturale come input.

Per usare questa tecnologia in ambiente di produzione per generare i risultati desiderati, sarà necessario sviluppare le competenze adatte per fornire indicazioni in modo efficace. È probabile che trasformazioni specifiche del contenuto richiederanno sequenze di indicazioni, ciascuna per l'esecuzione di attività diverse, come cleanup dei file, pre-elaborazione, post-elaborazione e così via.

Capire come usare indicazioni in linguaggio naturale nell'ambito delle nostre pipeline di automazione, in modo contestualmente rilevante e sufficientemente prevedibile nell'output, sarà un percorso interessante. Da ora in avanti, la supervisione dell'automazione in produzione (e non solo durante l'addestramento) non sarà più limitata alla valutazione e all'annotazione dell'output. Ci saranno probabilmente casi in cui la supervisione sarà invece incentrata sull'input.

Una sequenza di indicazioni predefinite generiche funzionerà per diversi contenuti e attività? Come possiamo definire automaticamente un contesto di linguaggio naturale per le indicazioni in modo venga eseguita l'attività prevista adattandosi nel contempo al contesto? Per ogni nuovo progetto sarà ora necessario aggiungere una nuova attività tecnica o linguistica di ottimizzazione delle indicazioni per ChatGPT per il controllo qualità e il post-editing? Queste sono alcune delle complesse domande che per il momento rimangono senza risposta.

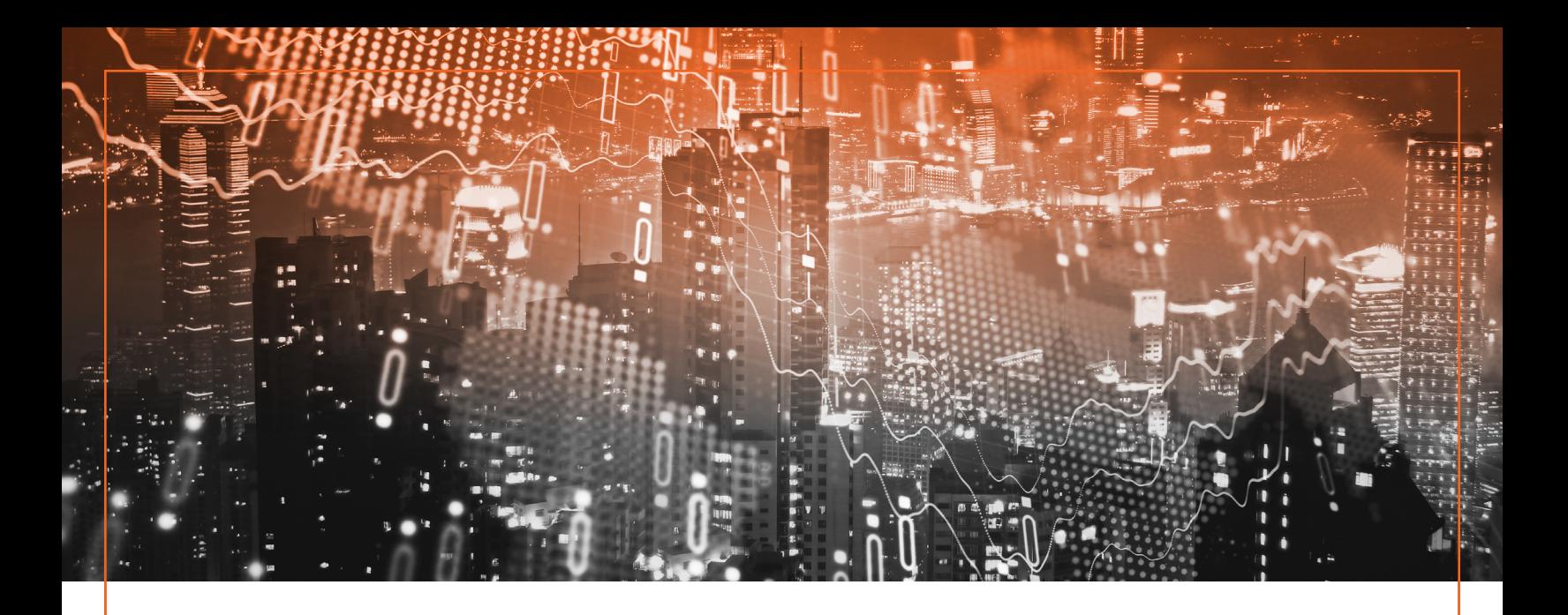

#### **Quali saranno gli sviluppi futuri?**

ChatGPT può trasformare e annotare testi con la stessa capacità di un editor umano medio, eseguendo probabilmente queste attività in modo più efficiente. ChatGPT è in grado di eseguire attività basate su una varietà di competenze che nessun essere umano possiede e può generalizzare le proprie conoscenze adattandole a nuove situazioni.

Soprattutto, ha dimostrato di avere le potenzialità per risolvere alcuni inveterati problemi di automazione della localizzazione, ad esempio combinando la traduzione automatica con requisiti specifici di stile e terminologia.

Naturalmente, una cosa è fare una conversazione e fare in modo che ChatGPT faccia ciò che vogliamo in base a semplici esempi, un'altra cosa è immaginare come usarlo su larga scala per eseguire azioni simili. La parte difficile, come sempre, non è avere le idee o testarle, bensì riuscire a trasformare la tecnologia in qualcosa di utile in grado di creare valore su larga scala.

Pensando al futuro, dobbiamo:

- Svolgere test reali su larga scala per valutare i tassi di errore per ogni tipo di attività di localizzazione ed editing che abbiamo esaminato qui
- Analizzare macro e micro percorsi dettagliati degli utenti all'interno delle catene di valore della localizzazione e identificare i punti in cui verranno probabilmente trasformati da questo tipo di automazione testuale
- Comprendere come fornire a ChatGPT indicazioni e contesto pertinente su larga scala e documentare insidie e best practice
- Sviluppare i nuovi flussi di lavoro di automazione e quelli esistenti di editing con intervento umano, individuando il nuovo significato di termini come post-editing e controllo qualità in futuro, quando useremo questa intelligenza artificiale
- Progettare nuovi contesti di automazione e interazione con l'esperienza utente per operatori e clienti della localizzazione, in modo da cogliere ogni possibile opportunità di miglioramento
- Garantire un'economia delle licenze, una manutenzione e costi di distribuzione sensati e adeguati per il nostro settore

A questo punto sappiamo di non poter decisamente ignorare questo nuovo tipo di tecnologia, che probabilmente rivoluzionerà il nostro settore. Fare quanto descritto sopra è necessario per determinarne il reale potenziale per generare valore nel nostro business.

Man mano che questa tecnologia si diffonde, come sempre avviene con le innovazioni tecnologiche, verrà adottata dai nostri clienti e fornitori. Ecco perché, se non vogliamo restare indietro, dobbiamo sostenere e guidare questa spinta verso l'automazione del linguaggio.

# **Alcune riflessioni sul linguaggio e sull'utilizzo concreto di ChatGPT**

Uno degli aspetti che più mi ha colpito di tutto questo esperimento è come ChatGPT abbia svolto complesse operazioni numeriche quasi corrette, ma comunque inesatte. Questo esempio dimostra che ChatGPT non imbroglia. Sa davvero apprendere dal linguaggio su cui si addestra. Non usa una calcolatrice quando rileva che è necessario fare dei calcoli. Ha una certa conoscenza dei numeri, che ha appreso solo dal linguaggio, quindi non riesce ad andare oltre i calcoli più elementari.

Il fatto che riesca a trovare il risultato quasi corretto di un'operazione oltre a un certo ordine di grandezza (e il risultato corretto per numeri più piccoli) significa che un corpus linguistico di entità sufficiente contiene informazioni statisticamente significative sul mondo reale.

Ciò è sufficiente per consentire di stimare il risultato delle operazioni. D'altra parte, però, dimostra che per produrre informazioni significative, attendibili e precise sul mondo reale, sono necessari anche [sistemi](https://writings.stephenwolfram.com/2023/01/wolframalpha-as-the-way-to-bring-computational-knowledge-superpowers-to-chatgpt/)  [formali dedicati \(come la matematica\).](https://writings.stephenwolfram.com/2023/01/wolframalpha-as-the-way-to-bring-computational-knowledge-superpowers-to-chatgpt/)

La sua capacità di produrre spiegazioni ragionate corrette, ma senza essere in grado di applicarle nel modo giusto, illustra ulteriormente questa idea.

Il modo in cui opera ChatGPT ci fa capire alcune cose sul linguaggio e sul suo ruolo nella produzione di conoscenza:

**• Il linguaggio contiene in sé il significato che gli esseri umani danno al mondo.** La mera autoconsistenza del linguaggio è una macchina semi-formale di generazione di significati. È per questo che ChatGPT è in grado di modificare un determinato contenuto a piacimento mantenendone il senso, ma non riesce a produrre in modo affidabile conoscenze nuove e vere. È una situazione che mi ricorda la superstizione: la creazione di modelli autoconsistenti che è possibile usare per creare l'impressione di conoscenza ma slegati dal controllo della realtà.

- **• Viceversa, per stabilire la verità, è necessario ancorare il linguaggio a sottosistemi formali che calcolano simboli definiti e oggetti reali che esistono indipendentemente dalla sintassi e dalla semantica del linguaggio stesso.** L'arbitro finale della verità è la realtà stessa. Il linguaggio è un livello di manipolazione del significato e della comunicazione basata su di esso. Un linguaggio corretto e logico può generare assurdità pseudoautoconsistenti molto convincenti.
- **• Questo ci ricorda che mentre la verità è una proprietà del mondo reale,** il significato è qualcosa che generiamo nella nostra testa, ovvero una proprietà del nostro più ampio apparato cognitivo e sensoriale, non del linguaggio stesso.

Viviamo in un'epoca in cui è diffusa l'idea che creiamo il mondo con le nostre menti attraverso il linguaggio e la cultura. Allo stesso tempo, dall'altro lato dello spettro c'è l'idea che possiamo creare un'intelligenza sintetica generalizzata e macchine coscienti che comprendono il mondo semplicemente usando reti neurali e modelli linguistici.

Questo è un interessante spunto di riflessione su come un sistema autoreferenziale e autoconsistente non possa in se stesso generare verità sul mondo, che esiste in modo indipendente. Ci ricorda il teorema dell'incompletezza di Gödel. In quanto esseri dotati di coscienza, non possiamo separare la nostra cognizione da sistemi formali e materiali che fondano la comprensione del mondo su una realtà che si impone su di noi e che non possiamo definire. ChatGPT non risolve questo mistero, la singolarità continua a sfuggirci.

nn

...

6/8

**RAN** 

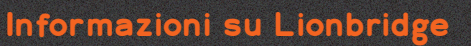

Lionbridge lavora a stretto contatto con i più noti brand internazionali per costruire un mondo più connesso. Da oltre 25 anni aiutiamo le aziende a comunicare con i loro clienti e dipendenti internazionali, offrendo servizi di traduzione e localizzazione in oltre 350 lingue. Attraverso la nostra piattaforma internazionale gestiamo una rete di appassionati linguisti in tutto il mondo e collaboriamo con importanti brand alla creazione di esperienze culturali significative. La passione per le lingue ci guida nella scelta delle migliori risorse umane e tecnologie di intelligenza artificiale, allo scopo di veicolare contenuti rilevanti per i clienti dei nostri clienti. Con sede a Waltham, Massachusetts, Lionbridge opera attraverso centri distribuiti in 23 Paesi.

516

Mi

2/2

# PER SAPERNE DI PIÙ: **[LIONBRIDGE.COM](http://www.lionbridge.com)**

# LIONBRIDGE

A

© 2023 Lionbridge. Tutti i diritti riservati.